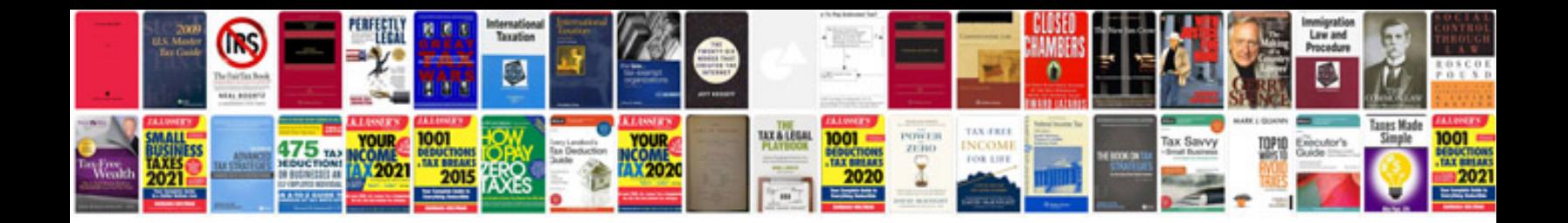

**Iso documentation sample**

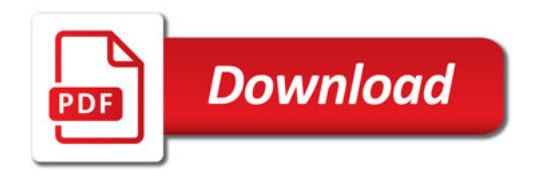

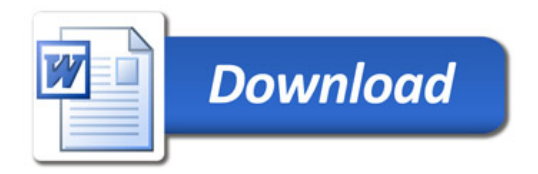